# C Functions

In c, we can divide a large program into the basic building blocks known as function. The function contains the set of programming statements enclosed by {}. A function can be called multiple times to provide reusability and modularity to the C program. In other words, we can say that the collection of functions creates a program. The function is also known as *procedure*or *subroutine*in other programming languages.

# Advantage of functions in C

There are the following advantages of C functions.

- o By using functions, we can avoid rewriting same logic/code again and again in a program.
- o We can call C functions any number of times in a program and from any place in a program.
- $\circ$  We can track a large C program easily when it is divided into multiple functions.
- $\circ$  Reusability is the main achievement of C functions.
- o However, Function calling is always a overhead in a C program.

## Function Aspects

There are three aspects of a C function.

- o **Function declaration** A function must be declared globally in a c program to tell the compiler about the function name, function parameters, and return type.
- o **Function call** Function can be called from anywhere in the program. The parameter list must not differ in function calling and function declaration. We must pass the same number of functions as it is declared in the function declaration.
- o **Function definition** It contains the actual statements which are to be executed. It is the most important aspect to which the control comes when the function is

called. Here, we must notice that only one value can be returned from the function.

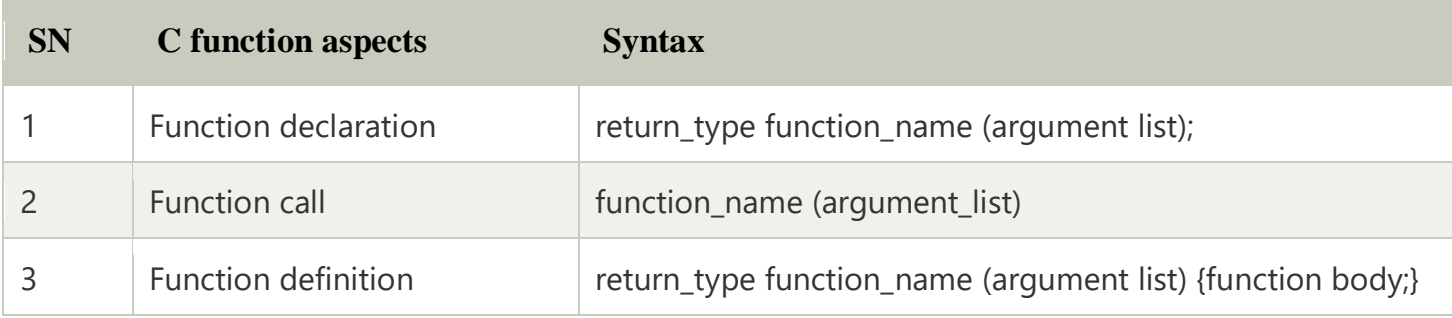

The syntax of creating function in c language is given below:

- 1. return\_type function\_name(data\_type parameter...){
- 2. //code to be executed
- 3. }

# Types of Functions

There are two types of functions in C programming:

- 1. **Library Functions**: are the functions which are declared in the C header files such as scanf(), printf(), gets(), puts(), ceil(), floor() etc.
- 2. **User-defined functions**: are the functions which are created by the C programmer, so that he/she can use it many times. It reduces the complexity of a big program and optimizes the code.

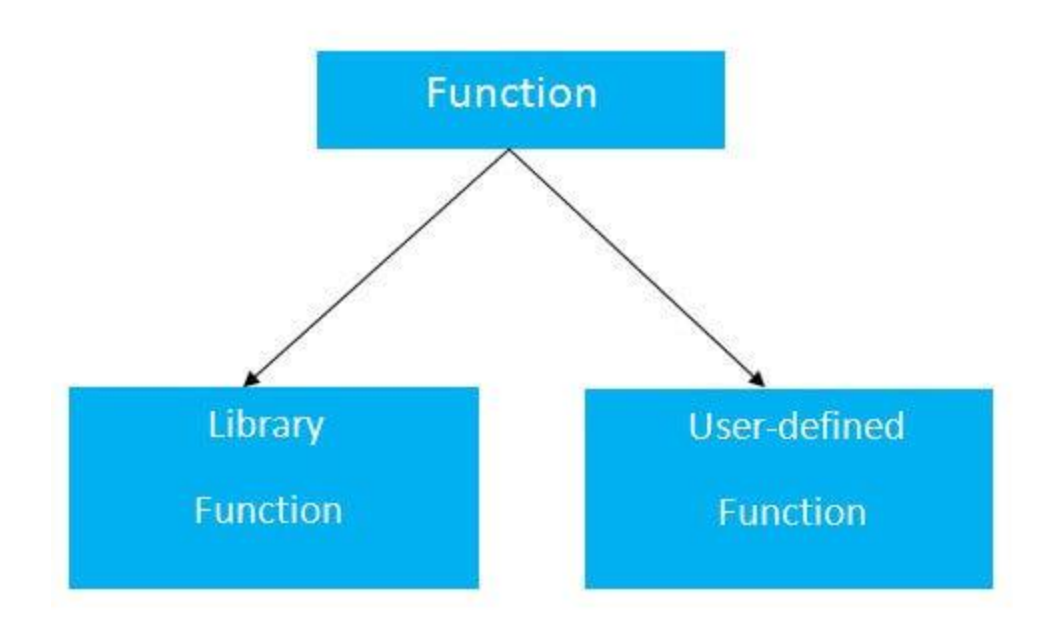

# Return Value

A C function may or may not return a value from the function. If you don't have to return any value from the function, use void for the return type.

Let's see a simple example of C function that doesn't return any value from the function.

### **Example without return value:**

- 1. **void** hello(){
- 2. printf("hello c");
- 3. }

If you want to return any value from the function, you need to use any data type such as int, long, char, etc. The return type depends on the value to be returned from the function.

Let's see a simple example of C function that returns int value from the function.

#### **Example with return value:**

- 1. **int** get(){
- 2. **return** 10;
- 3. }

In the above example, we have to return 10 as a value, so the return type is int. If you want to return floating-point value (e.g., 10.2, 3.1, 54.5, etc), you need to use float as the return type of the method.

- 1. **float** get(){
- 2. **return** 10.2;
- 3. }

Now, you need to call the function, to get the value of the function.

# Different aspects of function calling

A function may or may not accept any argument. It may or may not return any value. Based on these facts, There are four different aspects of function calls.

- $\circ$  function without arguments and without return value
- $\circ$  function without arguments and with return value
- $\circ$  function with arguments and without return value
- $\circ$  function with arguments and with return value

## Example for Function without argument and return value

### **Example 1**

- 1. #include<stdio.h>
- 2. **void** printName();
- 3. **void** main ()
- 4. {
- 5. printf("Hello ");
- 6. printName();
- 7. }
- 8. **void** printName()
- 9. {
- 10. printf("Javatpoint");
- $11.$

### **Output**

#### **Example 2**

- 1. #include<stdio.h>
- 2. **void** sum();
- 3. **void** main()
- 4. {
- 5. printf("\nGoing to calculate the sum of two numbers:");
- 6. sum();
- 7. }
- 8. **void** sum()
- 9. {
- 10. **int** a,b;
- 11. printf("\nEnter two numbers");
- 12. scanf("%d %d",&a,&b);
- 13. printf("The sum is %d",a+b);
- $14.$

#### **Output**

```
Going to calculate the sum of two numbers:
Enter two numbers 10 
24 
The sum is 34
```
### Example for Function without argument and with return value

#### **Example 1**

- 1. #include<stdio.h>
- 2. **int** sum();
- 3. **void** main()
- 4. {
- 5. **int** result;
- 6. printf("\nGoing to calculate the sum of two numbers:");
- 7. result =  $sum()$ ;

```
8. printf("%d", result);
9. } 
10. int sum() 
11. {
12. int a,b; 
13. printf("\nEnter two numbers"); 
14. scanf("%d %d",&a,&b); 
15. return a+b;
```
16. }

#### **Output**

```
Going to calculate the sum of two numbers:
Enter two numbers 10 
24 
The sum is 34
```
### **Example 2: program to calculate the area of the square**

- 1. #include<stdio.h>
- 2. **int** sum();
- 3. **void** main()
- 4. {
- 5. printf("Going to calculate the area of the square\n");
- 6. **float** area = square();
- 7. printf("The area of the square: %f\n", area);
- 8. }
- 9. **int** square()
- $10.$  {
- 11. **float** side;
- 12. printf("Enter the length of the side in meters: ");
- 13. scanf("%f",&side);
- 14. **return** side \* side;
- 15. }

**Output**

```
Going to calculate the area of the square 
Enter the length of the side in meters: 10 
The area of the square: 100.000000
```
### Example for Function with argument and without return value

#### **Example 1**

- 1. #include<stdio.h>
- 2. **void** sum(**int**, **int**);
- 3. **void** main()
- 4. {
- 5. **int** a,b,result;
- 6. printf(" $\setminus$ nGoing to calculate the sum of two numbers:");
- 7. printf("\nEnter two numbers:");
- 8. scanf("%d %d",&a,&b);
- 9. sum(a,b);

10. }

```
11. void sum(int a, int b)
```
12. {

- 13. printf("\nThe sum is %d", $a + b$ );
- $14.$

#### **Output**

```
Going to calculate the sum of two numbers:
Enter two numbers 10 
24 
The sum is 34
```
#### **Example 2: program to calculate the average of five numbers.**

- 1. #include<stdio.h>
- 2. **void** average(**int**, **int**, **int**, **int**, **int**);
- 3. **void** main()
- 4. {
- 5. **int** a,b,c,d,e;
- 6. printf("\nGoing to calculate the average of five numbers:");
- 7. printf("\nEnter five numbers:");
- 8. scanf("%d %d %d %d %d",&a,&b,&c,&d,&e);
- 9. average(a,b,c,d,e);

 $10.$ }

- 11. **void** average(**int** a, **int** b, **int** c, **int** d, **int** e)
- 12. {
- 13. **float** avg;
- 14.  $avg = (a+b+c+d+e)/5;$
- 15. printf("The average of given five numbers : %f",avg);

16. }

#### **Output**

```
Going to calculate the average of five numbers:
Enter five numbers:10 
20
30
40
50
The average of given five numbers : 30.000000
```
## Example for Function with argument and with return value

#### **Example 1**

- 1. #include<stdio.h>
- 2. **int** sum(**int**, **int**);
- 3. **void** main()

4. {

- 5. **int** a,b,result;
- 6. printf("\nGoing to calculate the sum of two numbers:");
- 7. printf("\nEnter two numbers:");
- 8. scanf("%d %d",&a,&b);
- 9. result =  $sum(a,b)$ ;
- 10. printf("\nThe sum is : %d",result);

 $11.$ 

- 12. **int** sum(**int** a, **int** b)
- 13. {

#### 14. **return** a+b;

15. }

#### **Output**

```
Going to calculate the sum of two numbers:
Enter two numbers:10
20 
The sum is : 30
```
#### **Example 2: Program to check whether a number is even or odd**

- 1. #include<stdio.h>
- 2. **int** even\_odd(**int**);
- 3. **void** main()
- 4. {
- 5. **int** n,flag=0;
- 6. printf("\nGoing to check whether a number is even or odd");
- 7. printf("\nEnter the number: ");
- 8. scanf("%d",&n);
- 9.  $flag = even\_odd(n);$
- 10. **if**(flag == 0)
- 11. {
- 12. printf("\nThe number is odd");
- 13. }
- 14. **else**
- 15. {
- 16. printf("\nThe number is even");
- 17. }
- 18. }
- 19. **int** even\_odd(**int** n)
- $20.$  {

```
21. if(n\%2 = 0)
```
22. {

```
23. return 1;
```
- 24. }
- 25. **else**

```
26. {
27. return 0; 
28. } 
29. }
```
#### **Output**

```
Going to check whether a number is even or odd
Enter the number: 100
The number is even
```
## C Library Functions

Library functions are the inbuilt function in C that are grouped and placed at a common place called the library. Such functions are used to perform some specific operations. For example, printf is a library function used to print on the console. The library functions are created by the designers of compilers. All C standard library functions are defined inside the different header files saved with the extension **.h**. We need to include these header files in our program to make use of the library functions defined in such header files. For example, To use the library functions such as printf/scanf we need to include stdio.h in our program which is a header file that contains all the library functions regarding standard input/output.

The list of mostly used header files is given in the following table.

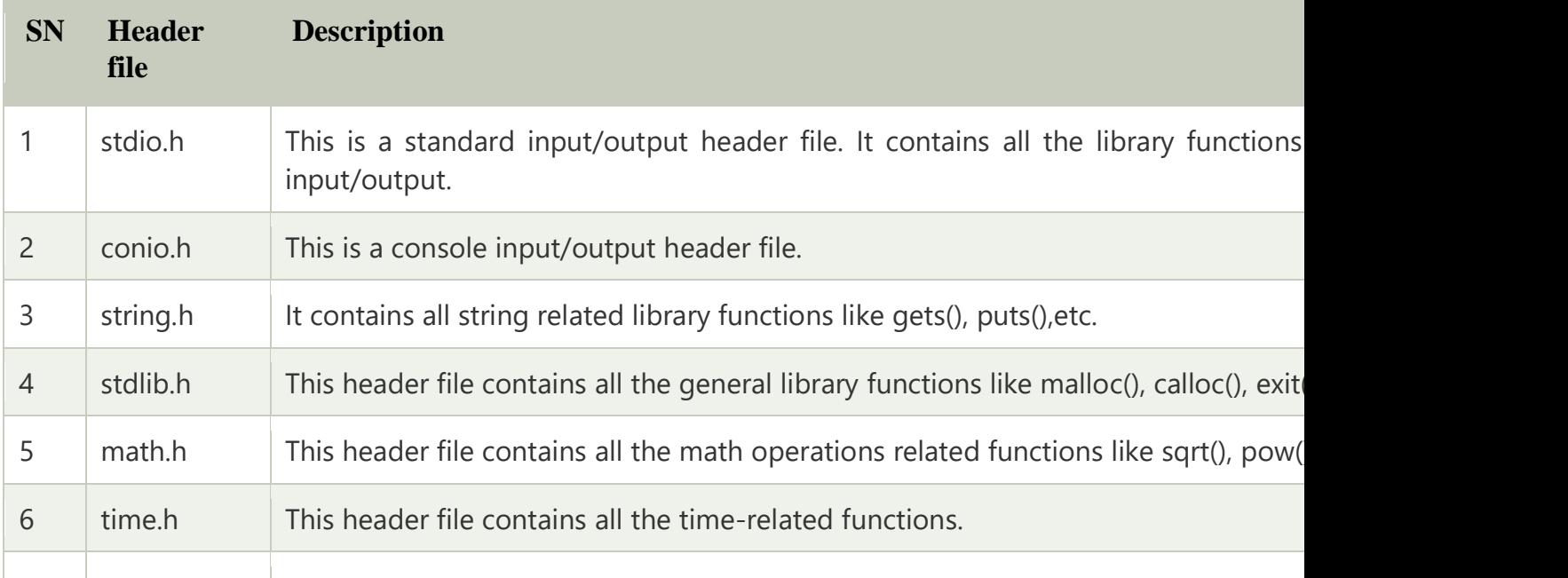